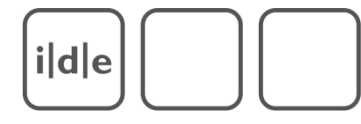

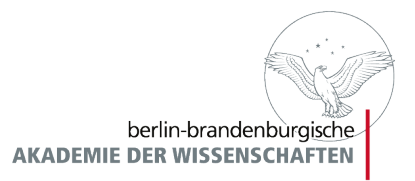

#### XML-Datenbanken

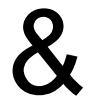

#### **XQuery**

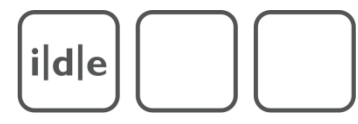

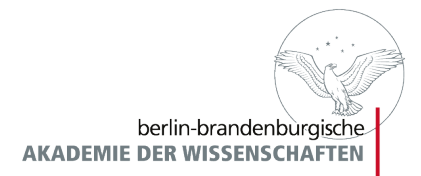

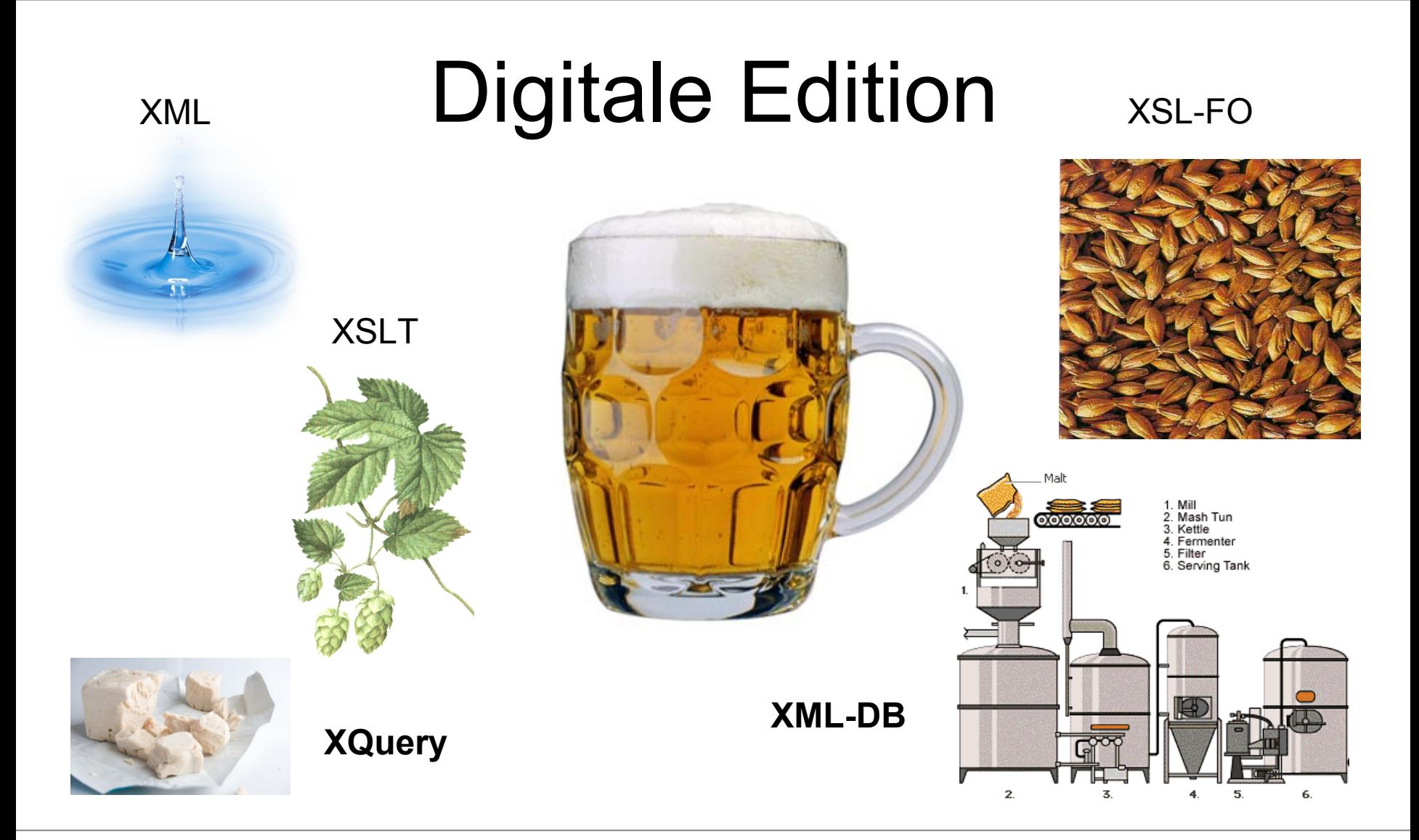

Folie 2 **XML-Datenbanken und XQuery** Spring School 2. März bis 5. März 2010

 $i|d|e$ 

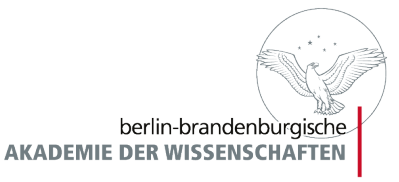

## Programm

- Ausgewählte Biere verköstigen
- Brauereibesichtigung
- Anwendung der Hefe erlernen
- brauen

ide

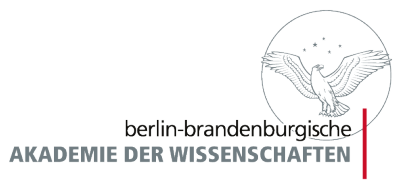

## Telota - Digitale Editionen

- <http://telota.bbaw.de/AvHBriefedition>
- <http://telotadev.bbaw.de/mgh>
- [http://localhost:8080](http://localhost:8080/)/mega
- Mehr unter: http://www.telota.de

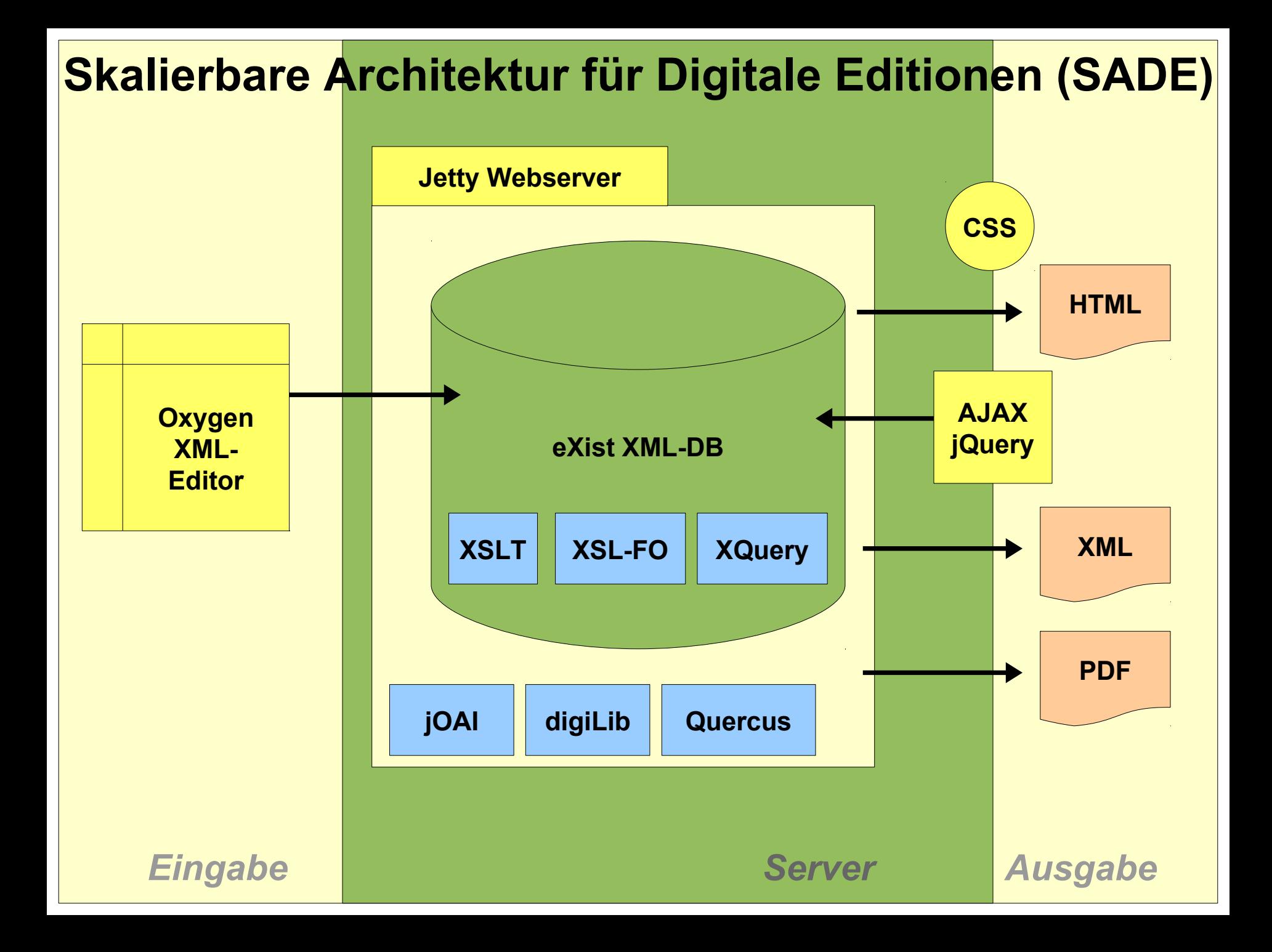

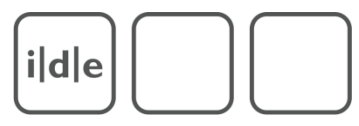

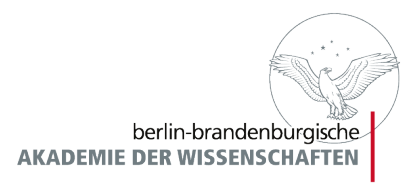

## XML - Datenbanken

- Wozu?
	- Analyse, Teilknoten, mehrere Eingabedokumente, verschiedene Präsentationsformate
	- Für den "natürlichen" Umgang mit Semistrukturierten Daten, da man diese nicht auf das relationale Modell, also Tabellen abbilden muss.
	- Für die leichte und effiziente Verarbeitung von XML-Dokumenten mittels X-Technologien

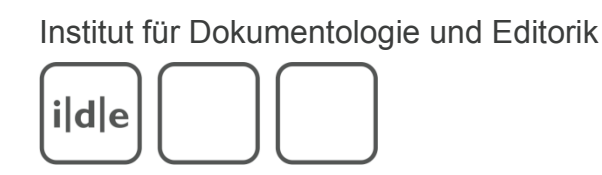

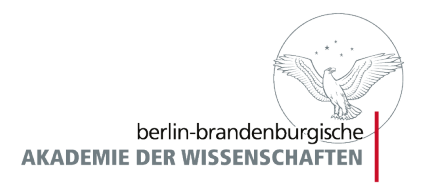

### XML - Datenbanken

- man unterscheidet zwischen *XML-enabled* und *nativen* XML-Datenbanken
- optimiert für den Umgang mit XML-Dokumenten
- erfordern kein bestimmtes physisches Speicherungsmodell
- textbasiert vs. modellbasiert
- Es existieren keine Normalformen

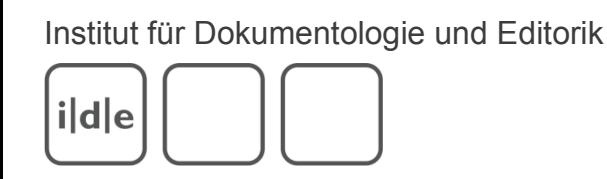

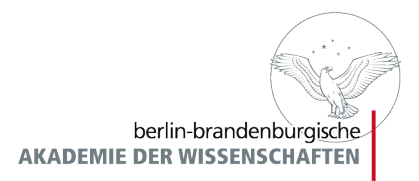

### XML - Datenbanken

- organisieren XML-Dokumente in *Collections*
- unterstützen Validierung
- unterstützen XPath, XSLT, XQuery, XUpdate
- bieten viele Schnittstellen: XML:DB, XML-RPC, REST, WebDav, SOAP, XQJ
- ausführliche Liste von nativen XML-Datenbanken: <http://www.rpbourret.com/xml/ProdsNative.htm>

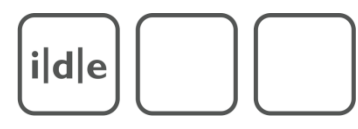

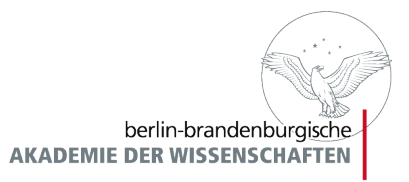

#### eXist

- bietet noch mehr:
	- eine Umgebung zur Erstellung vollständiger Webapplikationen
	- Lucene-basierte Volltextsuche
	- verschiedene Indexierungsmöglichkeiten
	- Versionierung
	- sehr gute Dokumentation
	- Java Admin Client
	- Anbindung an Oxygen

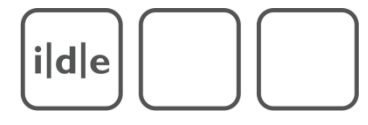

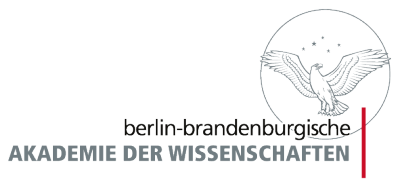

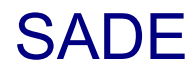

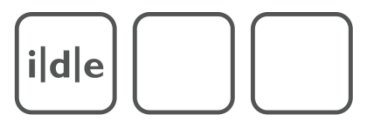

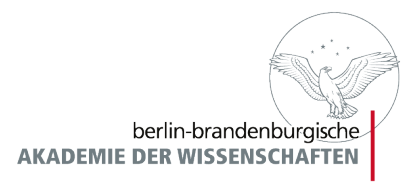

### Get & Run SADE

- Download: http://telota.bbaw.de/sade/sade.zip
- in ein beliebiges Verzeichnis entpacken und in dieses wechseln
- Starten:
	- Windows: bin/Jetty-Service.exe
	- Linux/Mac: Konsole öffnen und "*java -jar start.jar"* eingeben
- im Webbrowser http://localhost:8080/ aufrufen

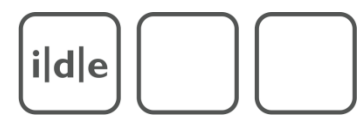

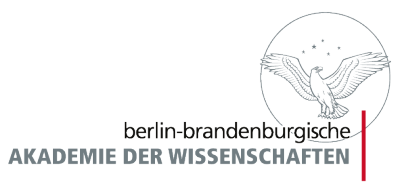

# **XQuery**

- XML Query Language (http://www.w3.org/TR/xquery/)
- Abfragesprache für XML-Dokumente und XML-Datenbanken
- benutzt XPath als Grundlage
- Datentypen aus XML-Schema
- keine XML-Syntax
- eignet sich für Extraktion, Selektion und Konstruktion neuer Elemente

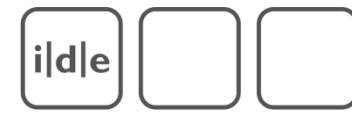

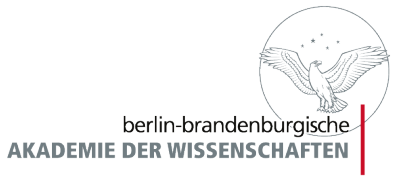

XQuery

```
xquery version "1.0";
```
declare namespace xslfo="http://exist-db.org/xquery/xslfo";

```
let $col := collection("/db/mgh/data")
let $docID := request:get-parameter("docID", "")
let $qString := request:get-parameter("qString", "")
```

```
let $text := $col//text[.//idno = $docID]
```
let \$pdf1 := transform:transform(\$text, doc('/db/mgh/scripts/pdf.xsl'), \$para) let \$pdf := xslfo:render(\$pdf1, 'application/pdf', (), doc('/db/mgh/scripts/fop-cfg.xml'))

return response:stream-binary(\$pdf, 'application/pdf', concat(\$docID,'.pdf'))

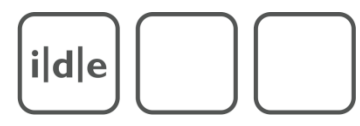

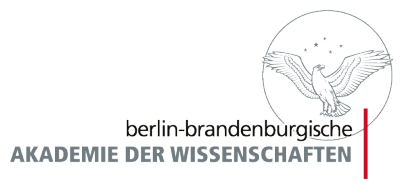

# **XQuery**

- Grundlegende Datenstruktur ist die *Sequenz*
	- diese kann aus XML-Knoten und/oder anderen Datentypen bestehen (z.B. xs:string, xs:date, xs:integer)
	- Beispiele:
		- $-$  (1, 2, 5)
		- ("hallo welt")
		- ( < b > text < / b > )
		- ( **b**>text < /b>, "text", 12)
		- "atomar"
	- leere Sequenz: ()

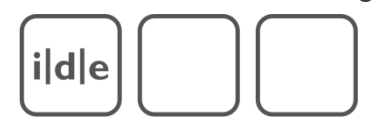

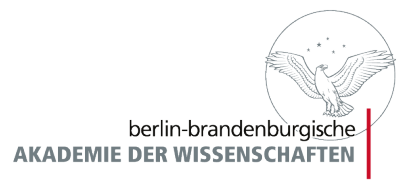

# XQuery - Syntax

- FLWOR-Ausdrücke
	- **for**: bindet Ausdrücke elementweise an eine Variable
	- **let**: bindet Ausdrücke als Ganzes an eine Variable
	- **where**: schränkt Ergebnismenge durch Bedingungen ein
	- **order by**: sortiert die Ergebnismenge
	- **return**: Rückabe der Ergebnismenge
- Kommentare: **(:** Das ist ein Kommentar. **:)**

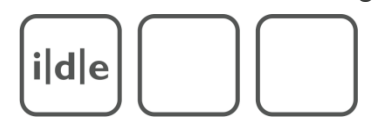

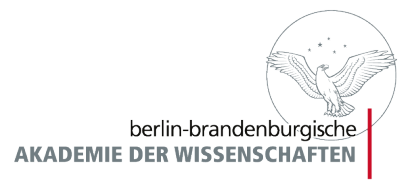

# XQuery - Syntax

- Beispiele **for**:
	- for \$item in (<b>text</b>, "text", 12) return \$item
	- for \$b in fn:doc("buecher.xml")/buecher/buch return <br/> <br/>buch id="{\$b}"/>
	- for  $\sin 1$  to 10 return <zahl> $\{\sin\}$  </zahl>

#### - Beispiele **let**:

- let \$message := "Nachrichtentext"
- let \$result := <notes>{\$app//note}</notes>
- $let$  \$count  $:=$  count(\$result)
- let \$qString := request:get-parameter("qString", "")

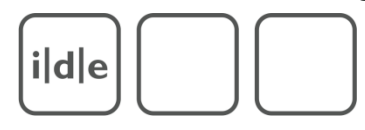

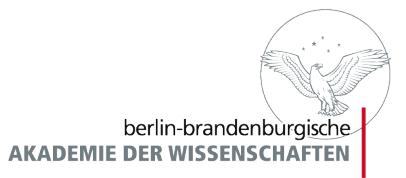

# XQuery - Syntax

- Beispiele **where**:
	- where \$b/autor/text()="Meyer"
	- where \$b/year>2000

#### - Beispiele **order by**:

- order by \$b/autor
- order by [\\$b/@isbn](mailto:$b/@isbn)

#### - Beispiele **return**:

- return <parameters>{\$parameters}</parameters>
- return "nur Text"
- return transform:transform(\$result, doc("/db/telota/xslt/search.xsl"), ())
- return for \$f in \$fileList return <option>{\$f}</option>

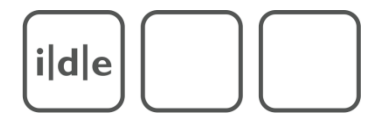

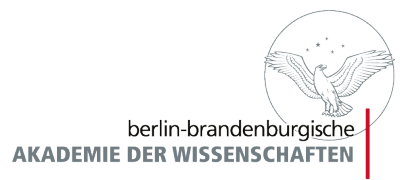

# XQuery - Syntax

xquery version "1.0";

```
let $doc := doc("/db/test/books.xml")
```

```
let $authors := for $a in distinct-values($doc//author/text()[starts-with(., "m")]) 
                         order by $a 
                        return <author>{$a}</author>
```
return <authorList>{\$authors}</authorList>

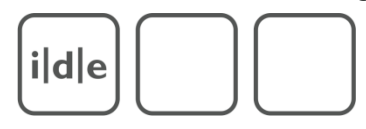

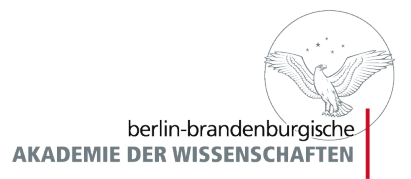

# XQuery - Syntax

- Bedingungen:
	- let  $a :=$  if  $(x > 0)$  then "positiv" else "negativ"
	- let  $a := if$  ( $x > 0$ ) then "positiv" else if  $( $x < 0$ )$  then "negativ" else "null"
- Operatoren:
	- sind identisch mit XPath-Operatoren
- Funktionen:
	- sind identisch mit XPath-Funktionen
	- Zusätzliche eXist-spezifische Funktionen in der *Function Library*